**1**

Filtro de contenidos de Delitro de lenguaje o palabras concretas

**3**

# Mediación y herramientas de control parental

La mediación parental es un conjunto de estrategias para acompañar, orientar y supervisar a hijos e hijas por un buen uso de la Red, previniendo riesgos y solucionando problemas en línea. Puede ser:

- **Activa**: basada en el acompañamiento, orientación y supervisión mediante el diálogo familiar.
- **Restrictiva**: estableciendo límites y controles en los dispositivos o servicios.

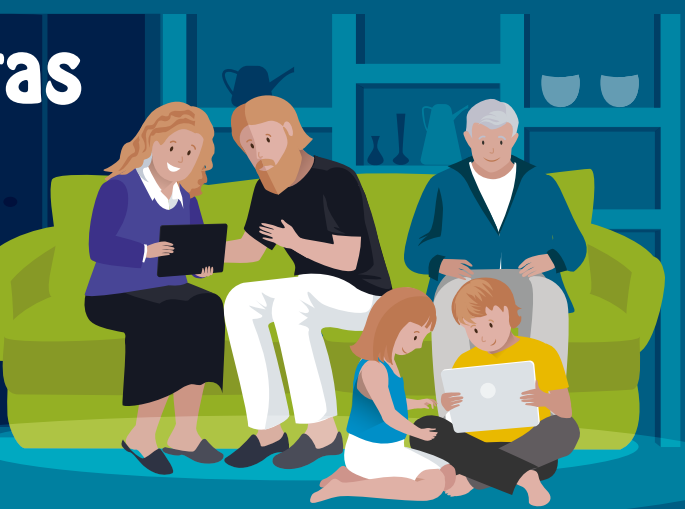

#### **T ¿CUÁLES SON LAS ESTRA EGIAS RESTRICTIVAS?**

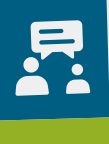

**Normas de uso** de dispositivos consensuadas con los menores, limitación de tiempos y edades recomendadas.

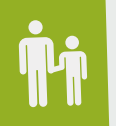

**Promueven al aprendizaje progresivo en la gestión**  de riesgos.<br> **Additional** 

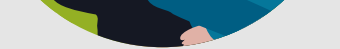

**Opciones de bienestar, seguridad y privacidad** en redes sociales y aplicaciones, configuradas con los menores.

**Herramientas** de control parental a configurar por los adultos:

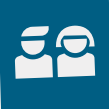

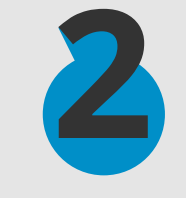

## ¿Cómo nos puede ayudar un control parental?

Estas herramientas no sustituyen nuestra implicación y diálogo cotidiano con nuestros hijos/as, pero pueden ser un apoyo a nuestra labor de mediación parental.

**Favorecen el establecimiento de normas y límites.** 

**Educación digital** 

**+ Acompañamiento + Control parental = Seguridad en la Red**

Control de tiempo **Control de tiempo** Avisos de uso y alertas

### ¿En qué dispositivos puedo configurar el control parental adecuado para mi familia?

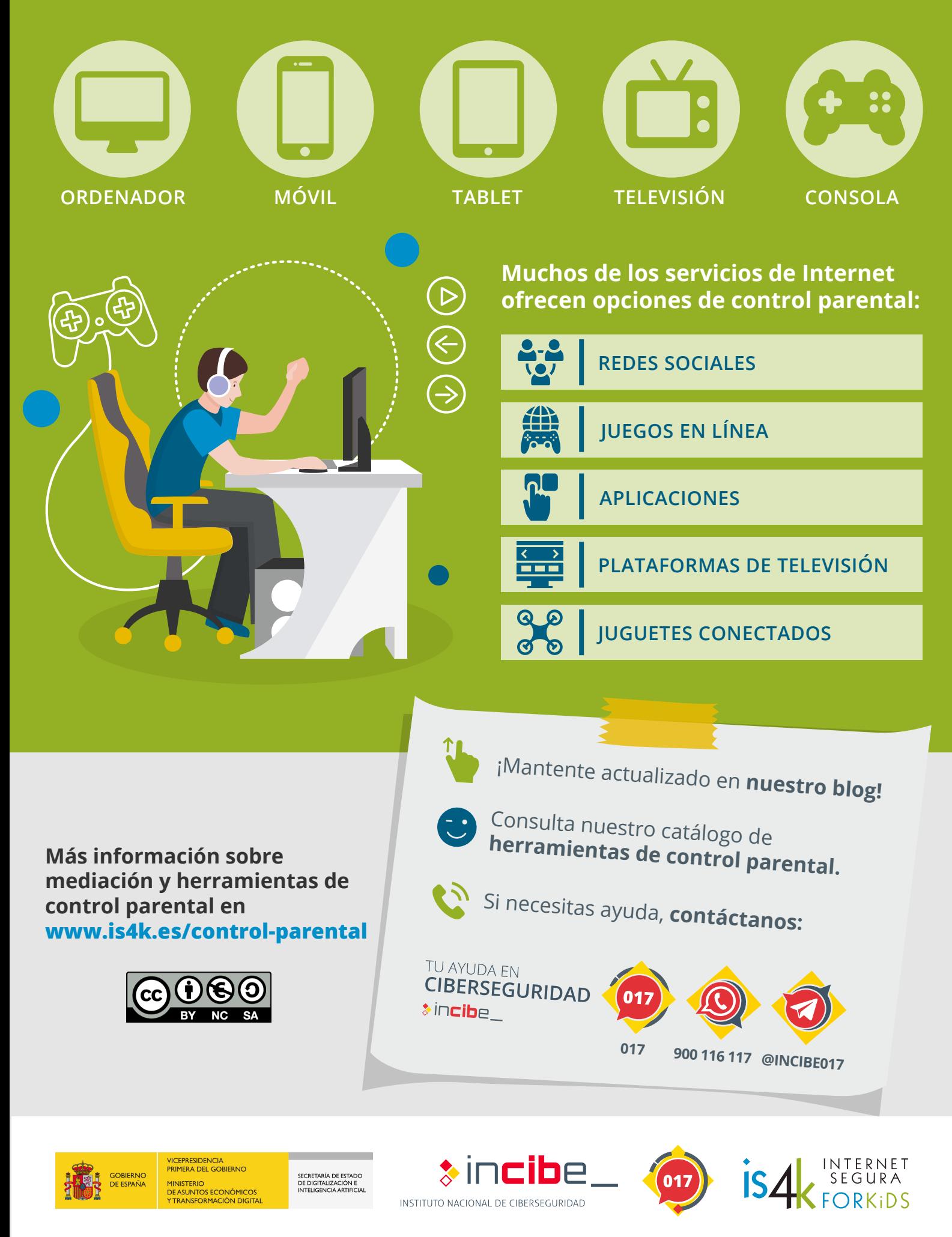

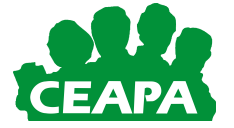

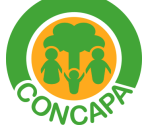

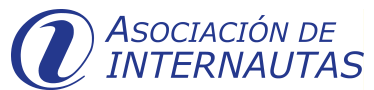

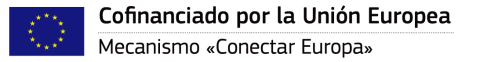